## Virtual Topology Service

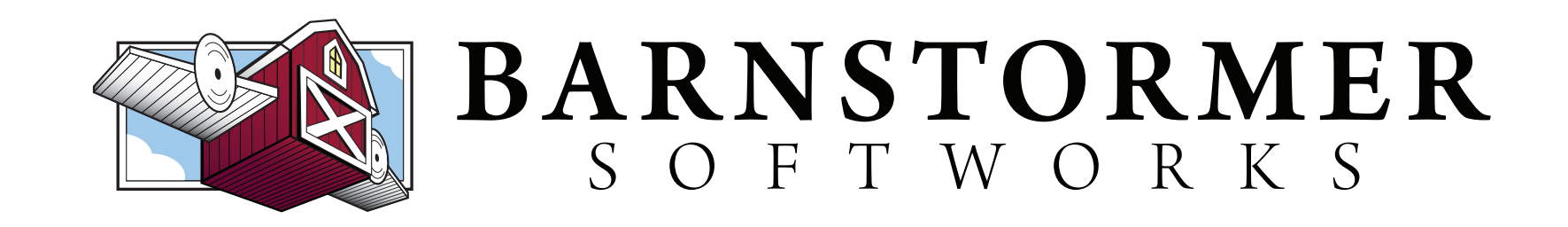

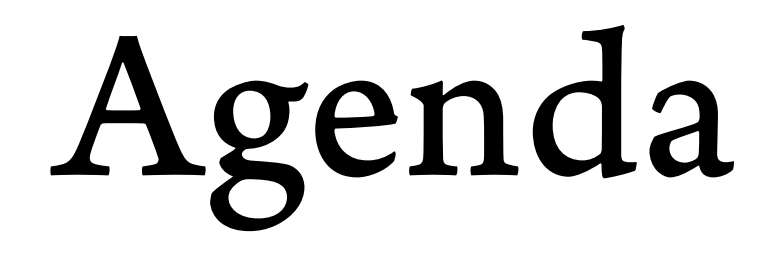

- Introduction
- Features
- Demo
- Future Work

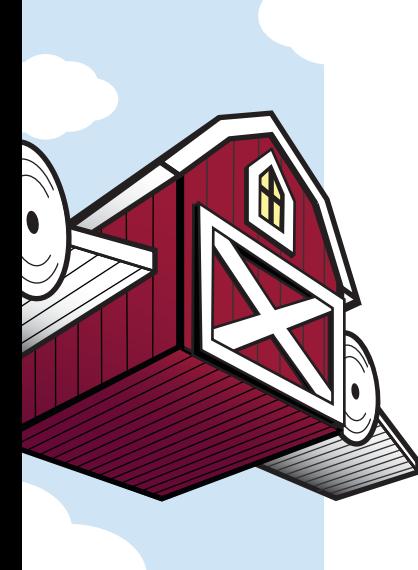

### Introduction

- What is VTS?
	- Provides virtual topologies on GENI infrastructure
- How do I use it?
	- <sup>h</sup>t[ps://barnstorm.atlassian.net/wiki/](https://barnstorm.atlassian.net/wiki/display/VTS/Experimenters) display/VTS/Experimenters

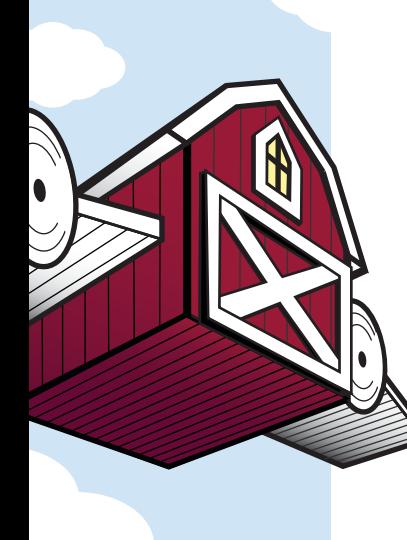

## Introduction

- Where can I use it?
	- Utah DDC
	- Illinois
	- MAX
	- GPO

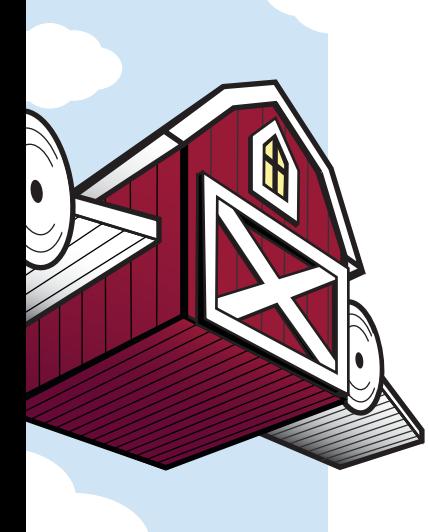

#### Features

- Multiple (ish) datapath options
	- Open vSwitch 2.x
		- OF 1.0, OF 1.3, MAC Learning
- sFlow metrics
- WAN circuits

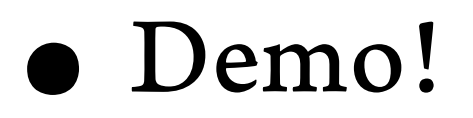

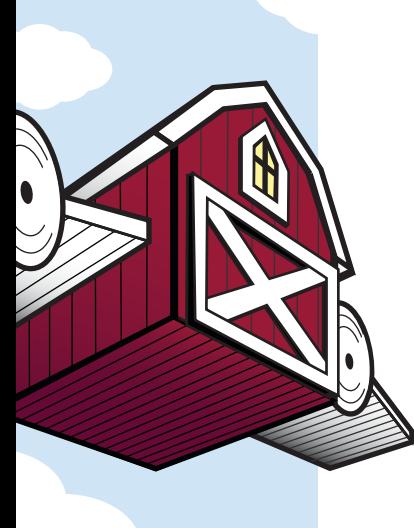

# Coming Soon!

- Operational Actions
	- Port up / down
	- Insert new datapath / link
	- Tap link (packet capture)
- OVS Netflow Support
- IPSec Circuit Support

## Somewhat Less Soon!

- ExoGENI Support
- New Datapaths
	- Indigo Virtual Switch
	- LINC
- SSL VPN support